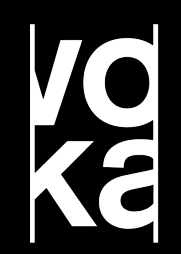

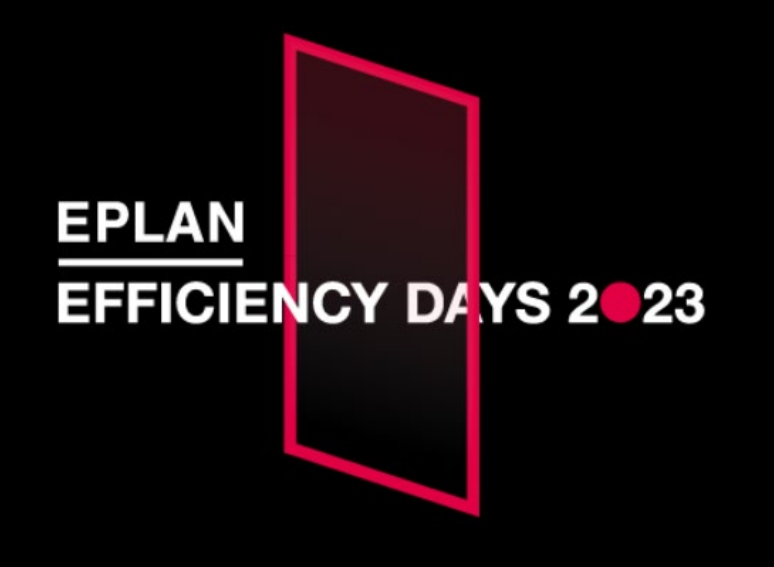

**USER TRACK**

#### **Samenwerking in EPLAN (Intern & extern)**

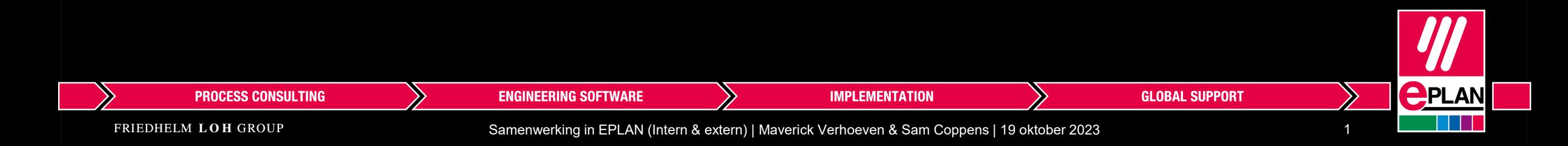

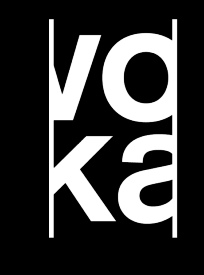

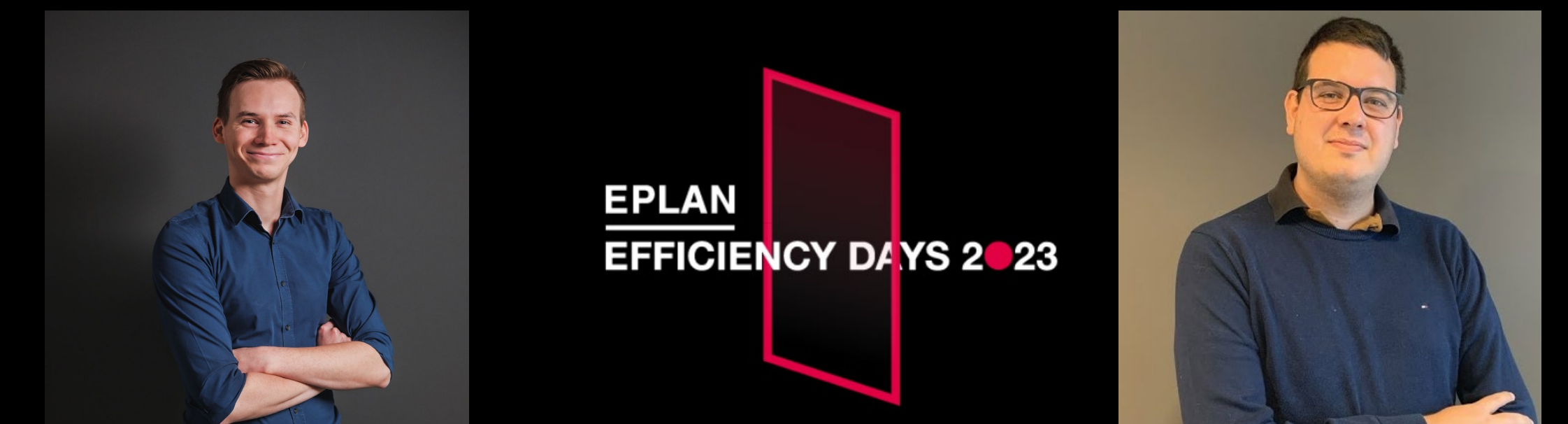

#### **Sam Coppens Trainer**

**Maverick Verhoeven** Project Manager

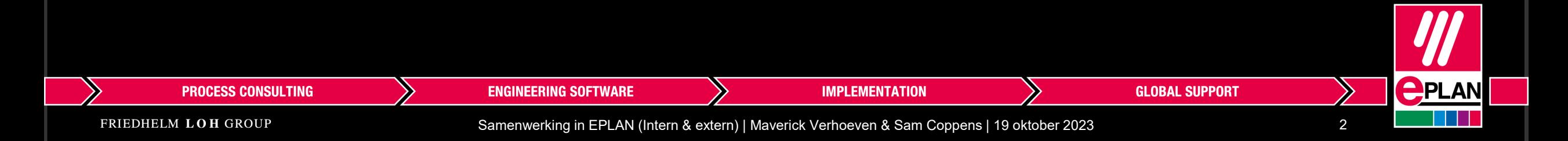

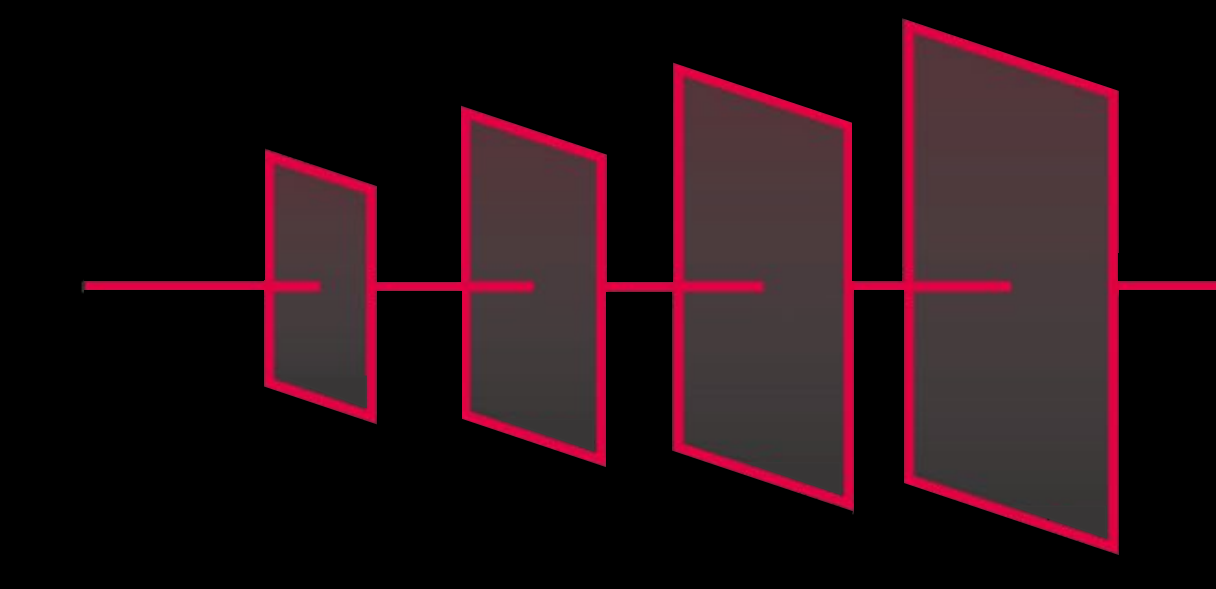

# **EFFICIENCY DAYS 2023**

## **breakthrough 4 tomorrow**

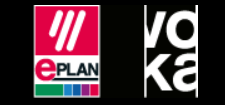

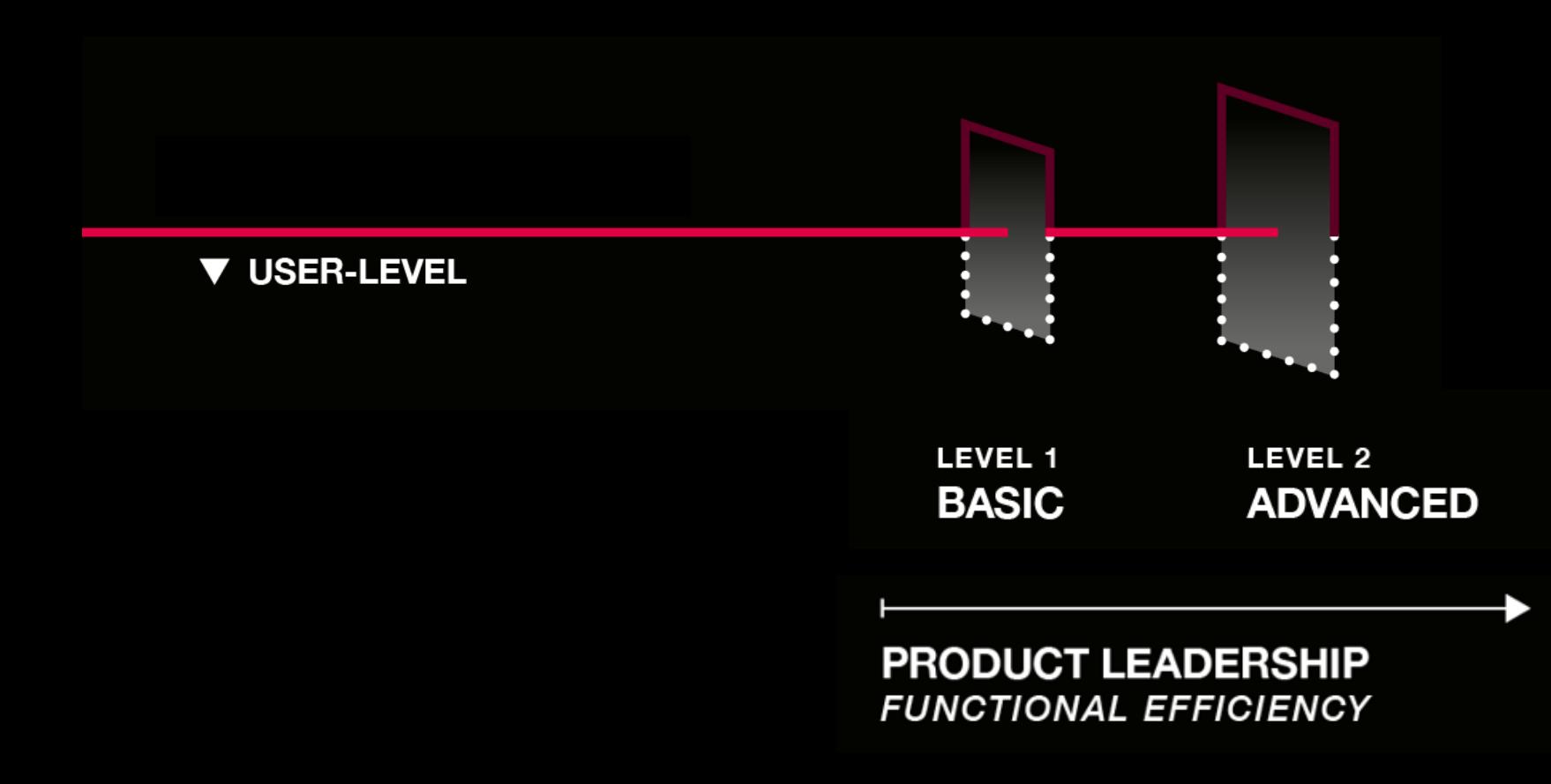

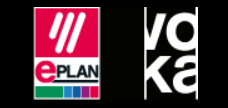

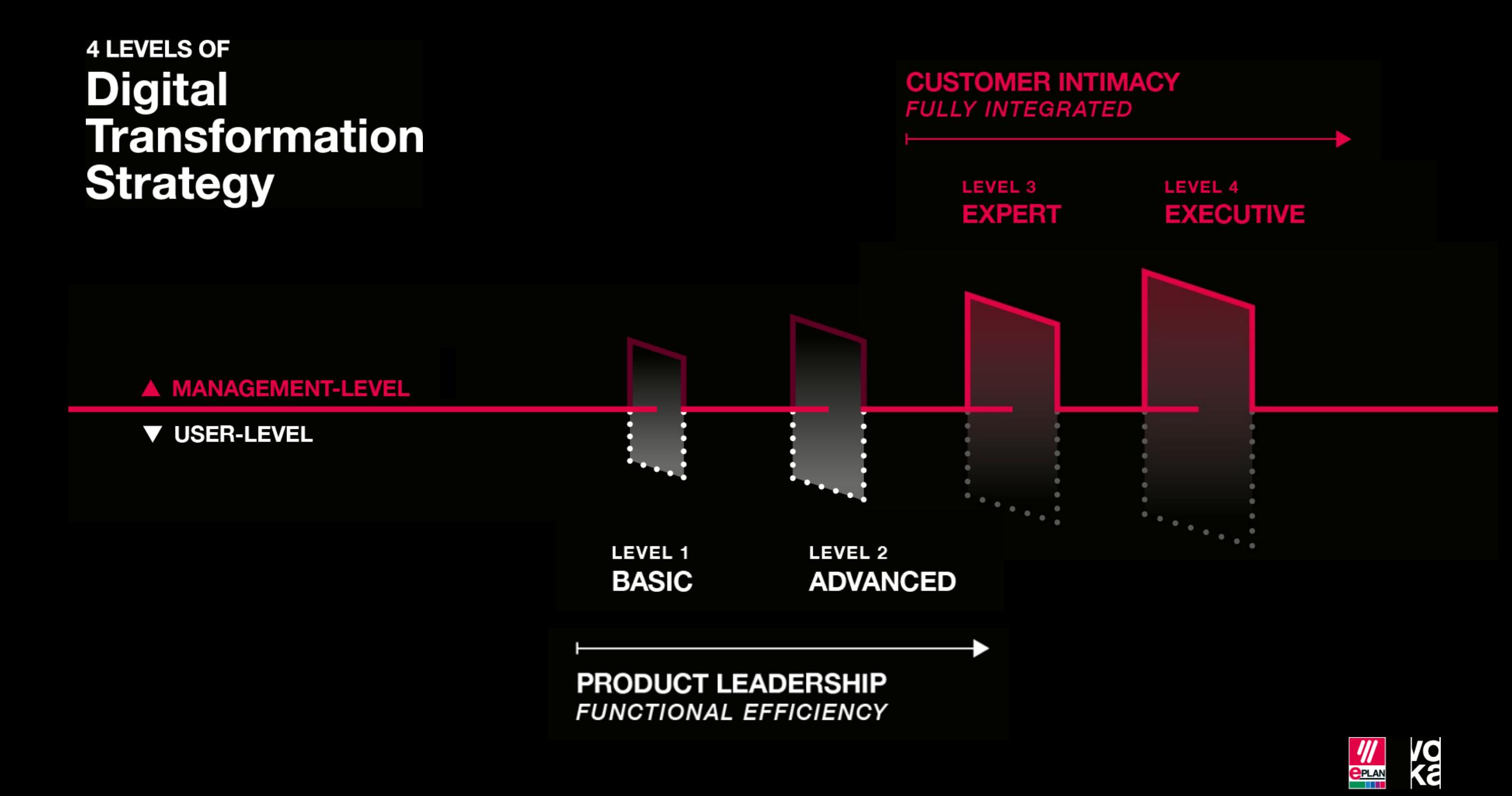

#### **Overzicht interne samenwerking**

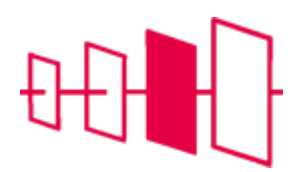

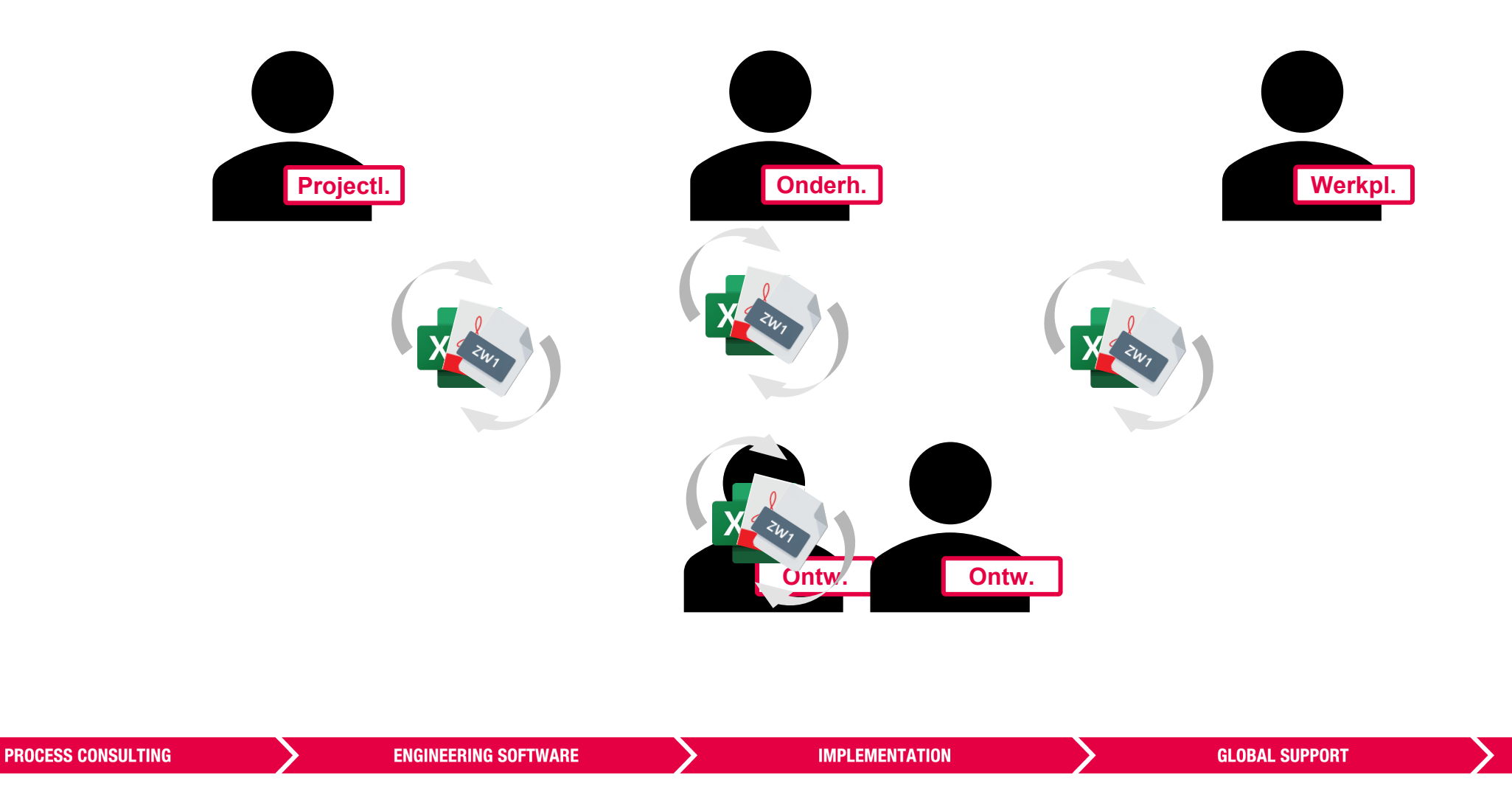

FRIEDHELM LOH GROUP

Samenwerking in EPLAN (Intern & extern) | Maverick Verhoeven & Sam Coppens | 19 oktober 2023 6

**<u>PPLAN</u>** 

#### **Overzicht interne samenwerking**

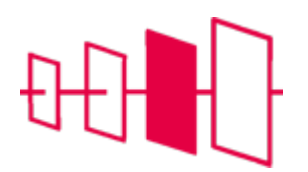

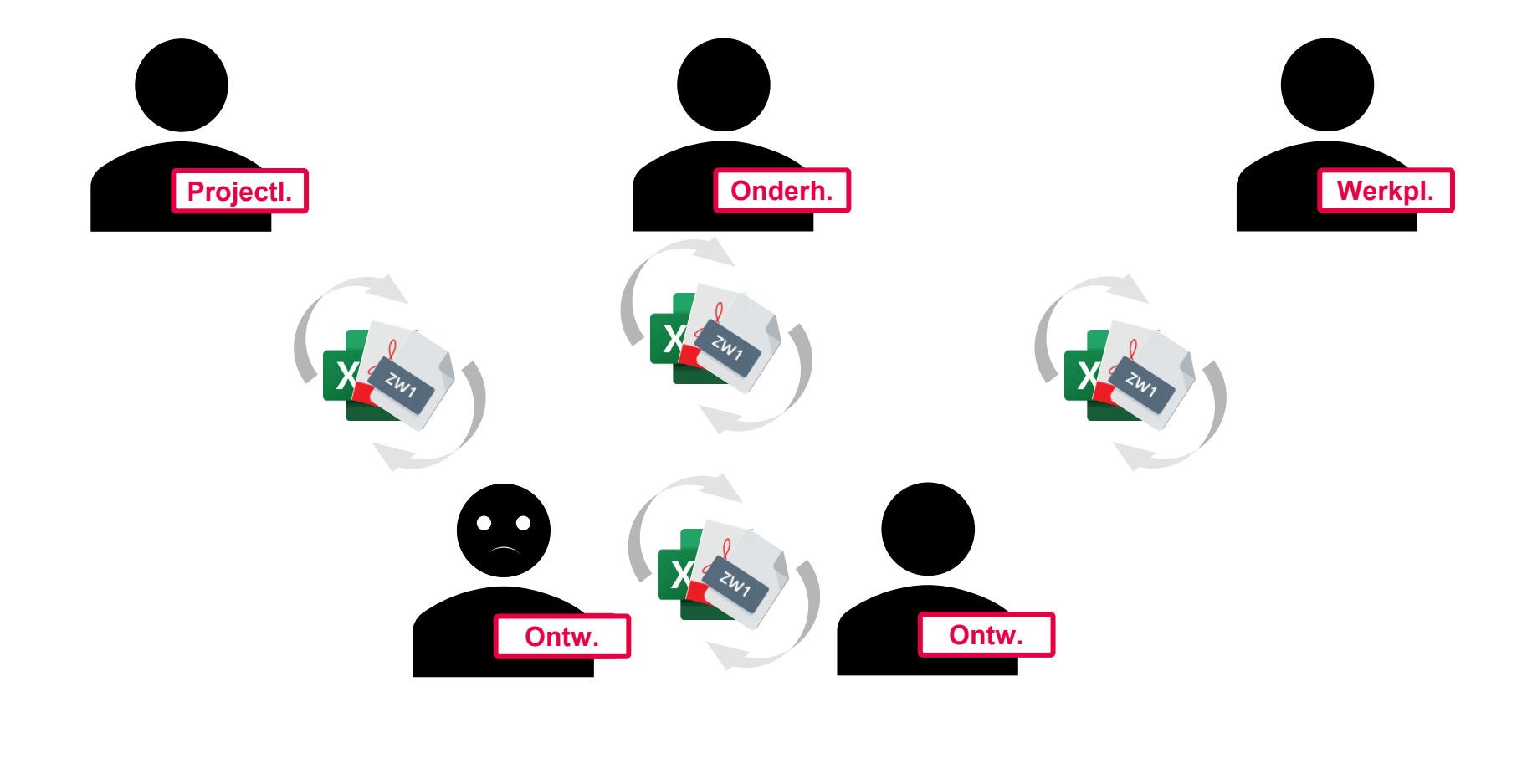

**<u>PPLAN</u> PROCESS CONSULTING ENGINEERING SOFTWARE IMPLEMENTATION GLOBAL SUPPORT** FRIEDHELM LOH GROUP Samenwerking in EPLAN (Intern & extern) | Maverick Verhoeven & Sam Coppens | 19 oktober 2023 7

#### **Overzicht externe samenwerking**

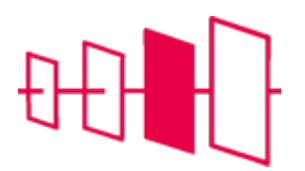

**<u>PPLAN</u>** 

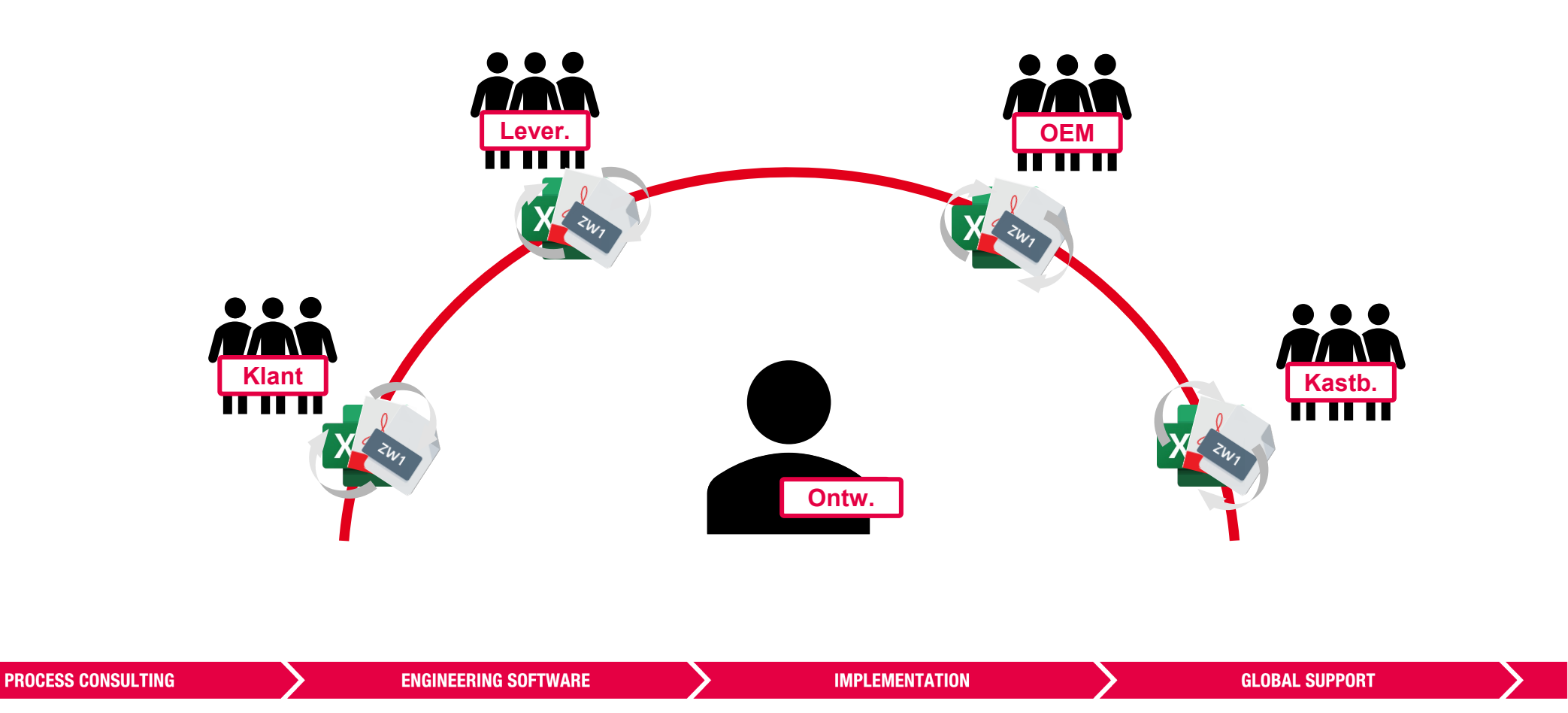

Samenwerking in EPLAN (Intern & extern) | Maverick Verhoeven & Sam Coppens | 19 oktober 2023 8

#### **4 Focuspunten**

- **Focus 1: Werken binnen het bedrijfsnetwerk**
- **Focus 2: Werken buiten het bedrijfsnetwerk**
- **Focus 3: Werken met andere afdelingen**
- **Focus 4: Werken met externe bedrijven**

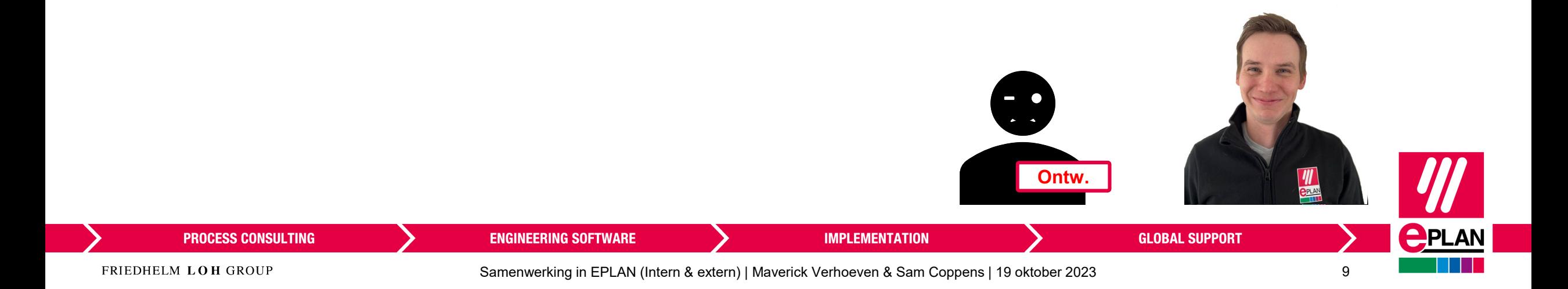

### **Werken binnen het bedrijfsnetwerk**

EPLAN opzet in de ideale omgeving

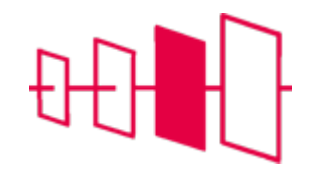

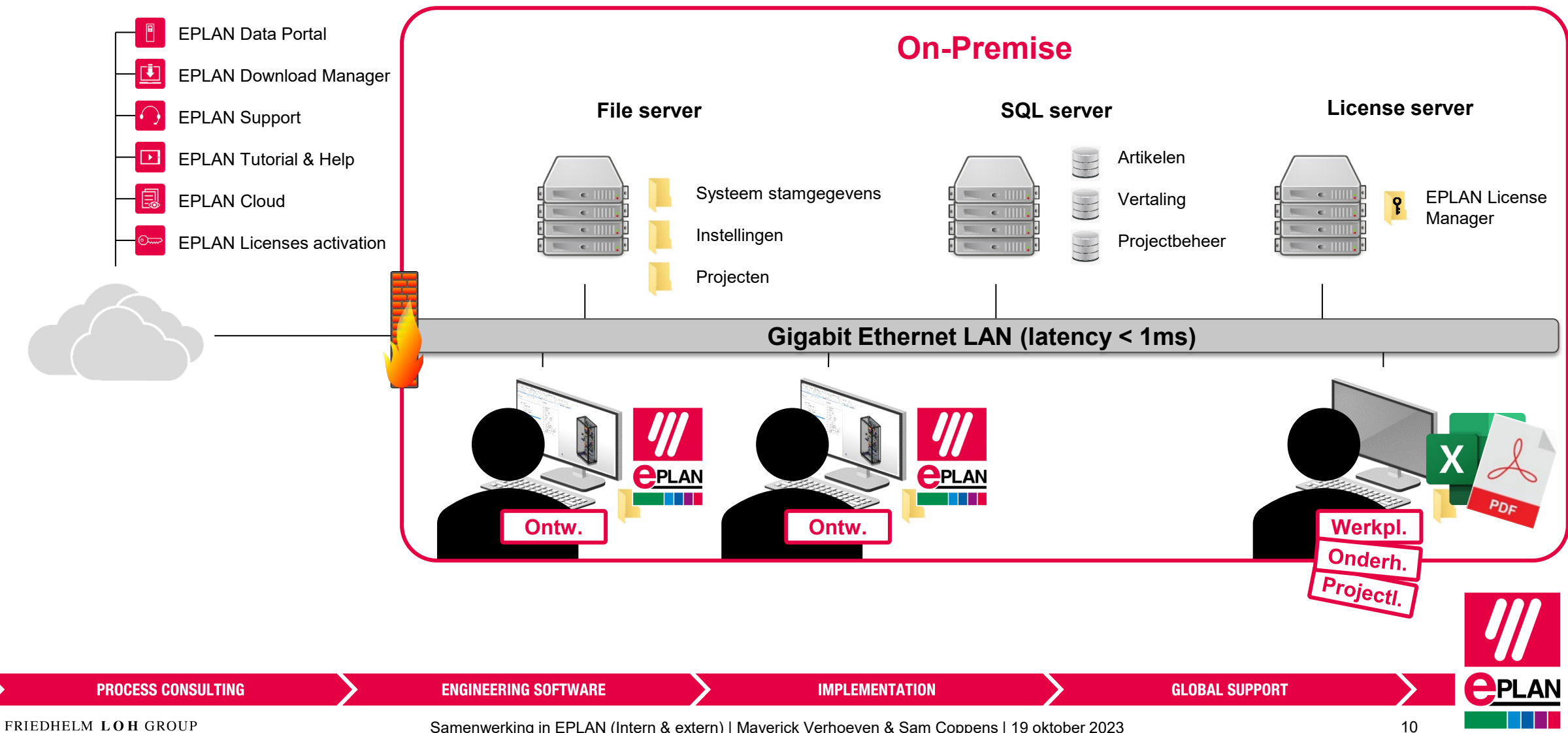

#### **Werken binnen het bedrijfsnetwerk**

Home office / Meerdere sites / Field

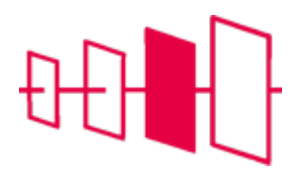

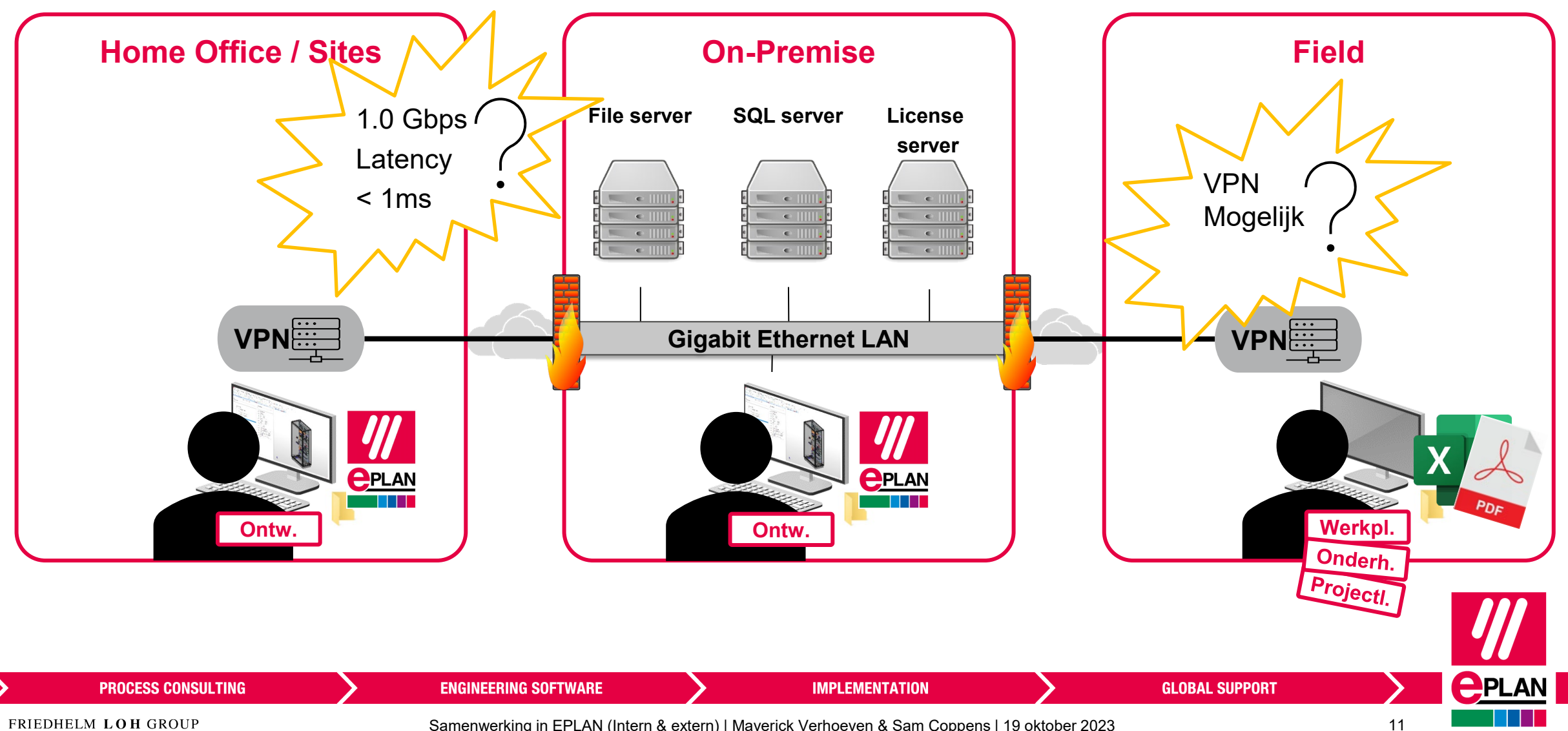

Samenwerking in EPLAN (Intern & extern) | Maverick Verhoeven & Sam Coppens | 19 oktober 2023 11

### **Werken binnen het bedrijfsnetwerk**

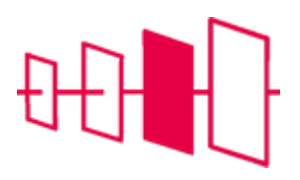

#### Extern bureaublad / Azure

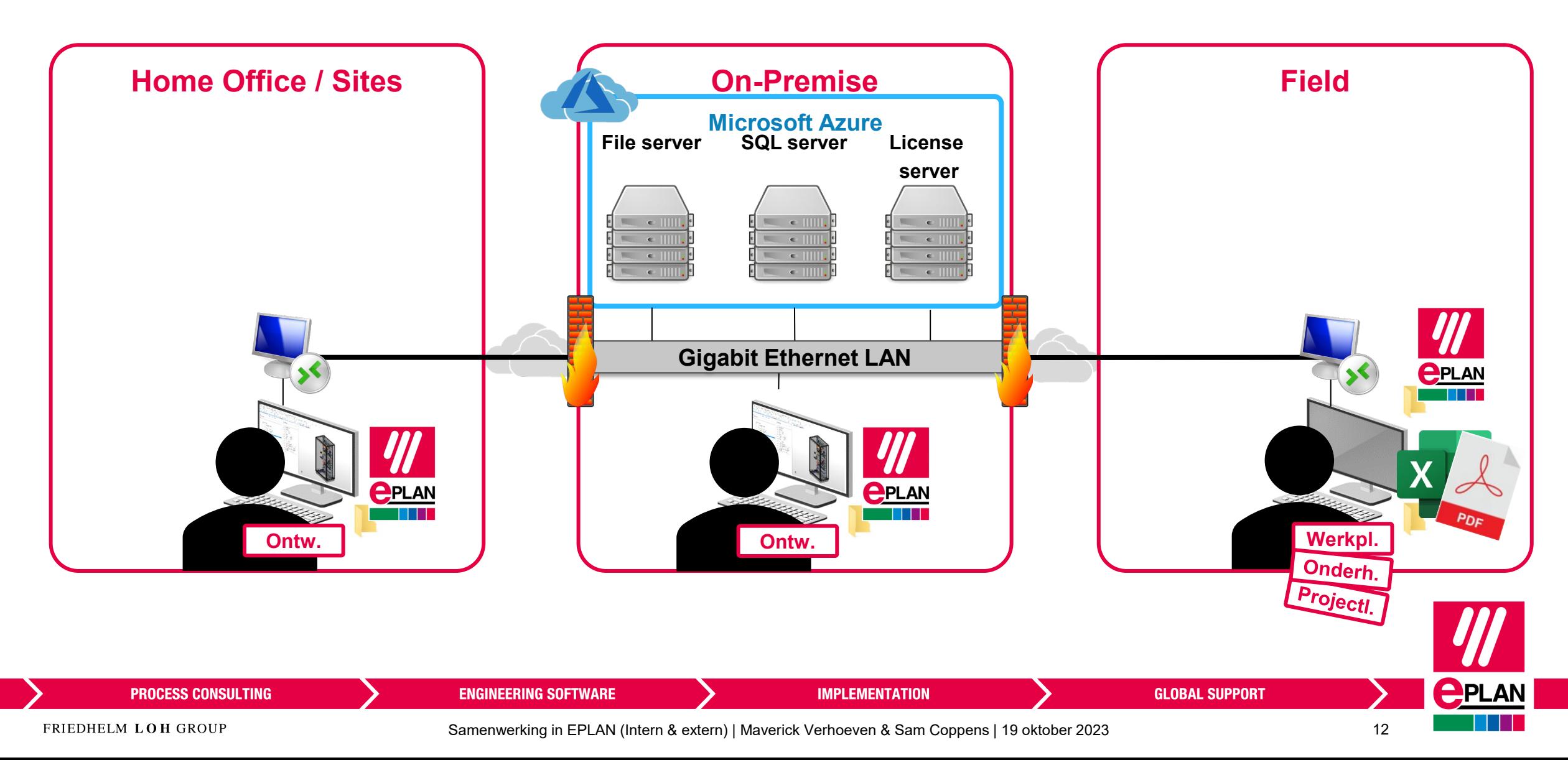

## **Werken buiten het bedrijfsnetwerk**

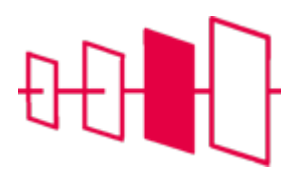

EPLAN Cloud

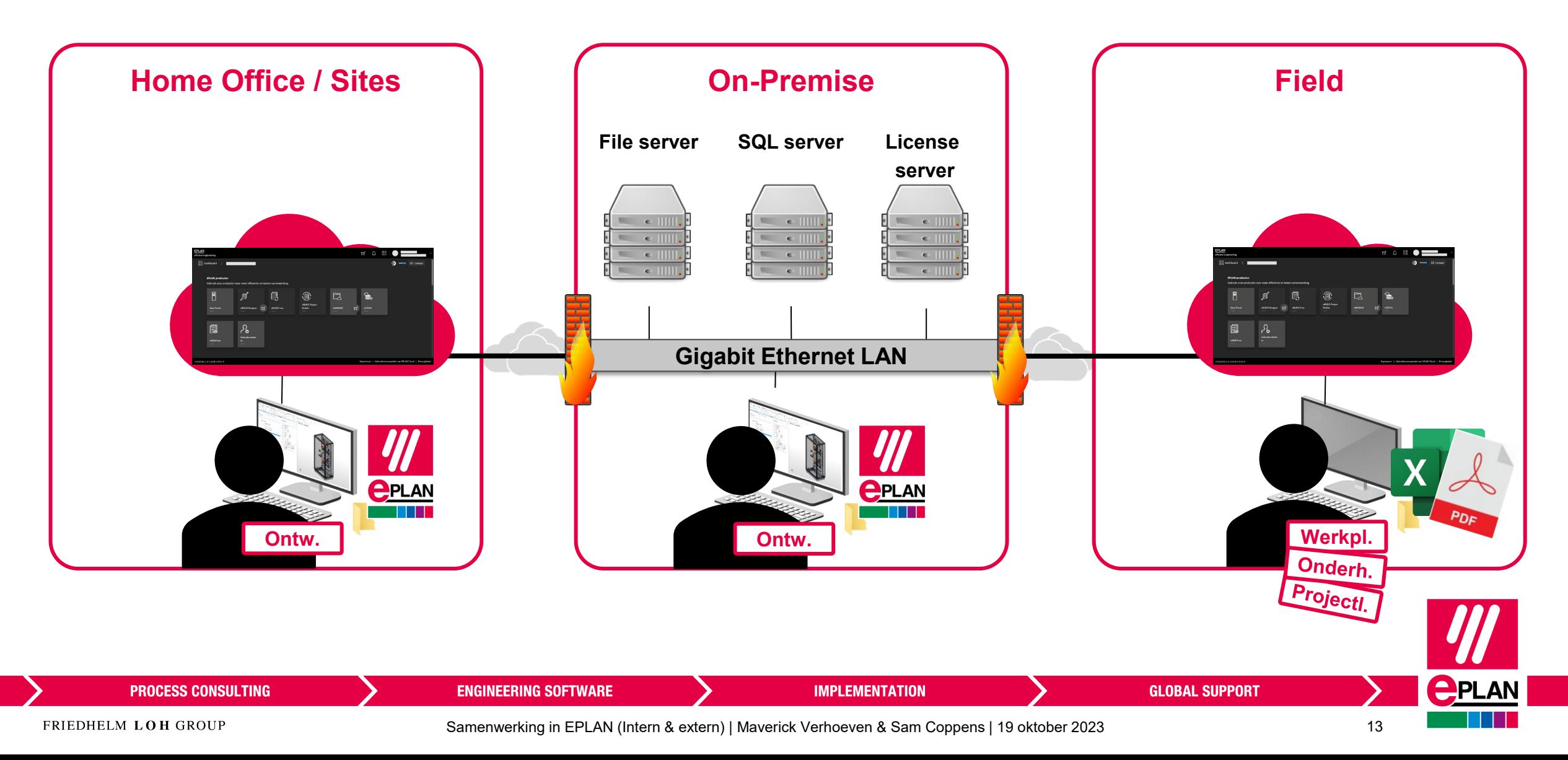

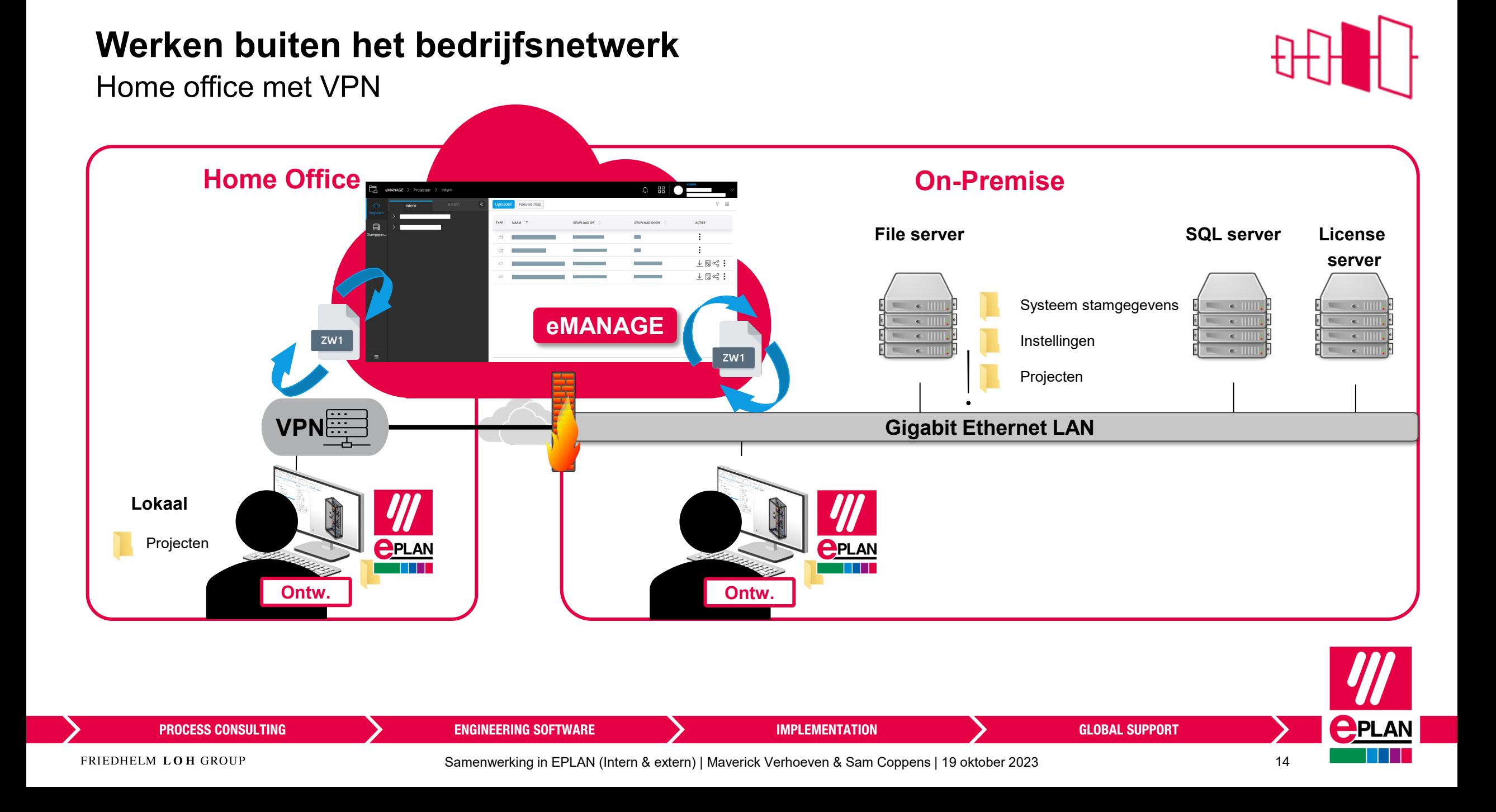

#### **Werken buiten het bedrijfsnetwerk** Home office zonder VPN **Home Office On-Premise**  $\hbox{O}$  88 Ŀ ploaden Nieuwe map **File server SQL server License server**  $\perp \Box \leqslant$  :  $\perp$   $\mathbb{R}$   $\ll$ Systeem stamgegevens  $\epsilon$ **eMANAGE**  $\epsilon$ Syst.  $\bullet$ Instellingen  $\epsilon$ Stam. Stam. Syst. Projecten Stam. **VPNGigabit Ethernet LAN Lokaal** Systeem Stamgegevens Instellingen **<u>PPLAN</u> PELAN** Projecten **Ontw. Context Context Context Context Context Context Context Context APLAN PROCESS CONSULTING ENGINEERING SOFTWARE IMPLEMENTATION GLOBAL SUPPORT** FRIEDHELM LOH GROUP Samenwerking in EPLAN (Intern & extern) | Maverick Verhoeven & Sam Coppens | 19 oktober 2023 15

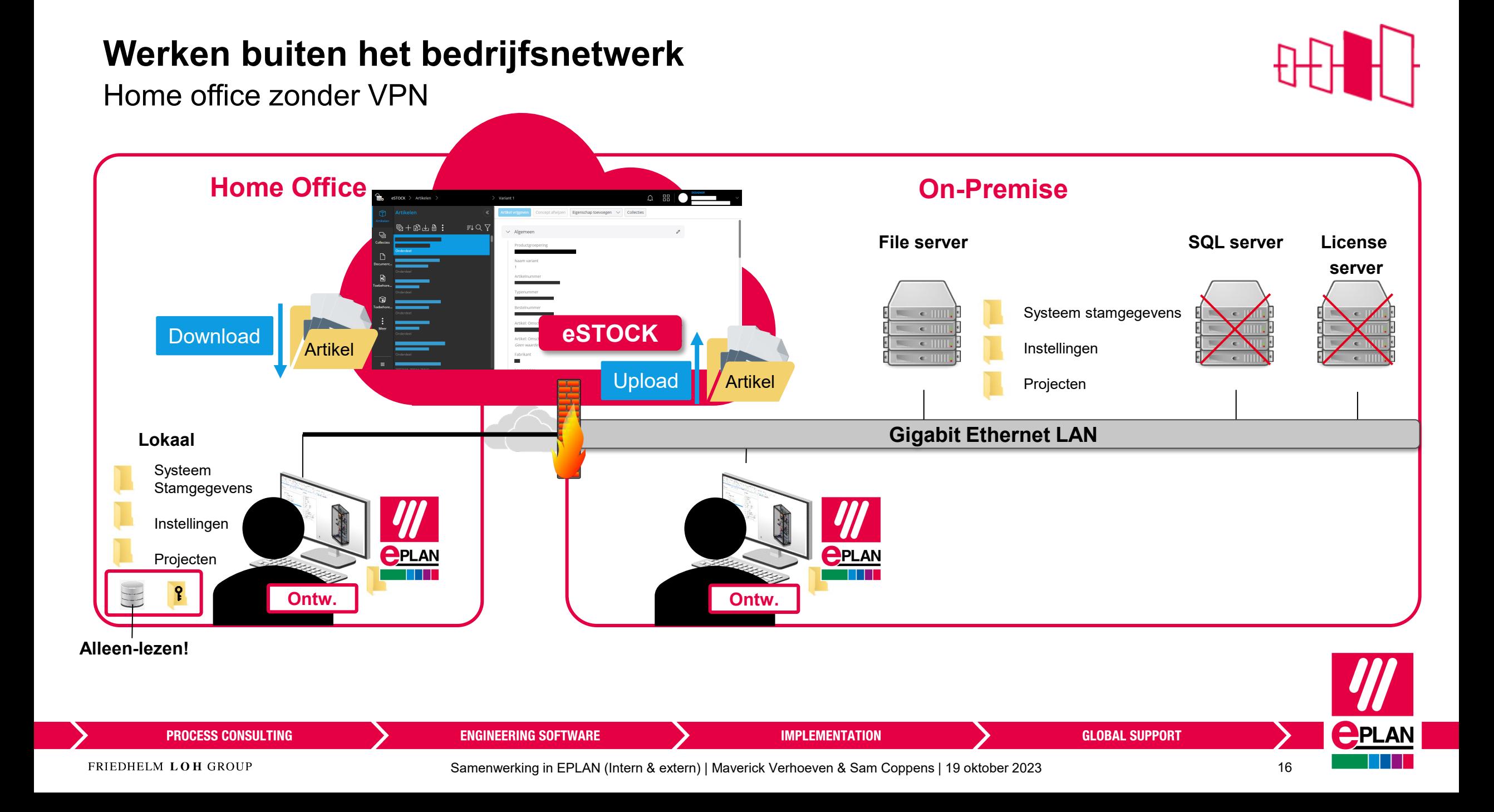

### **Werken met andere afdelingen**

Collega's buiten EPLAN

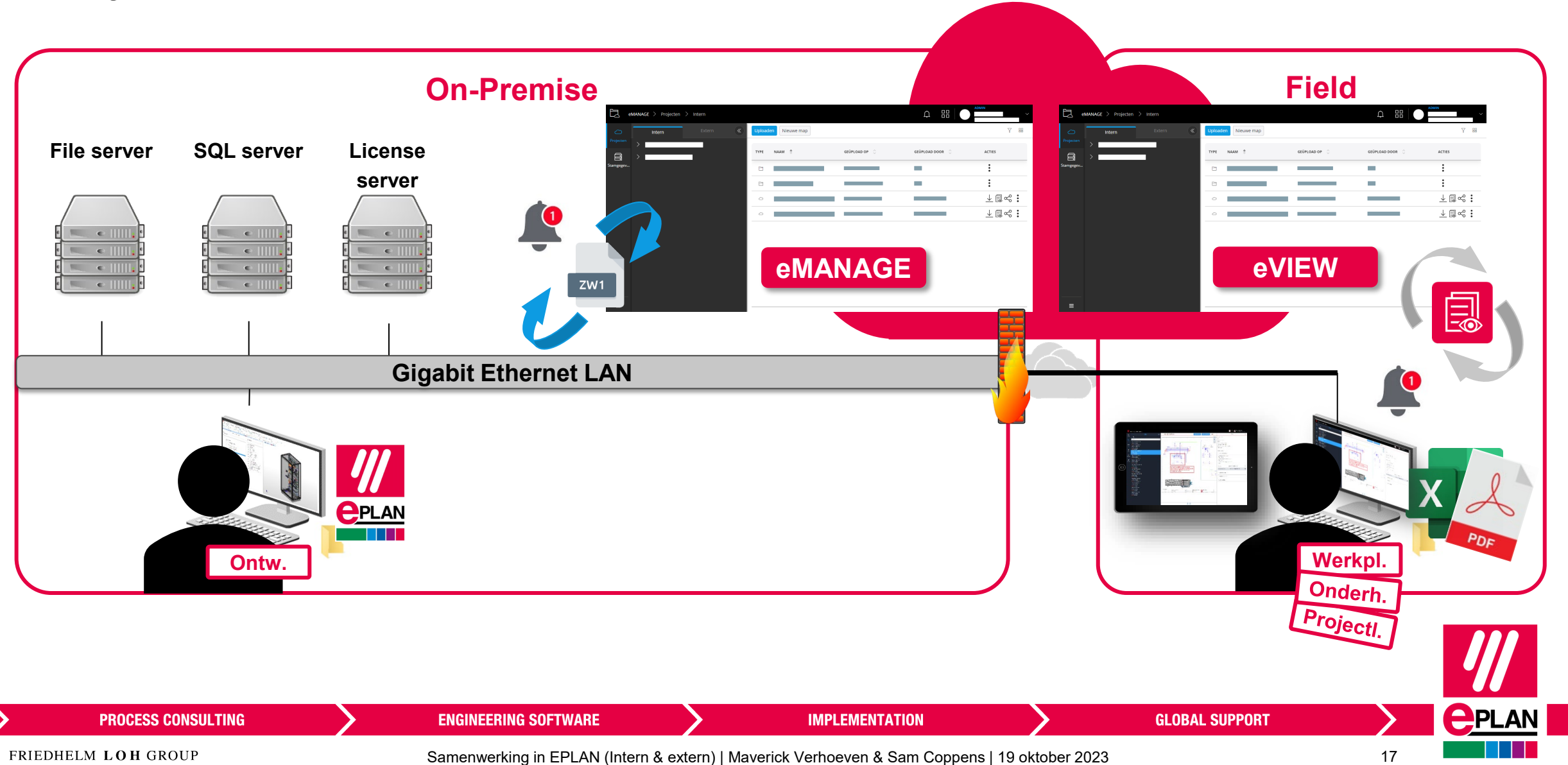

#### **Werken met andere afdelingen**

Mensen die de schema's moeten raadplegen

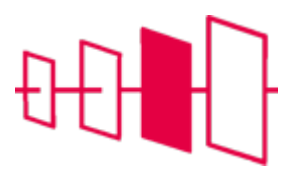

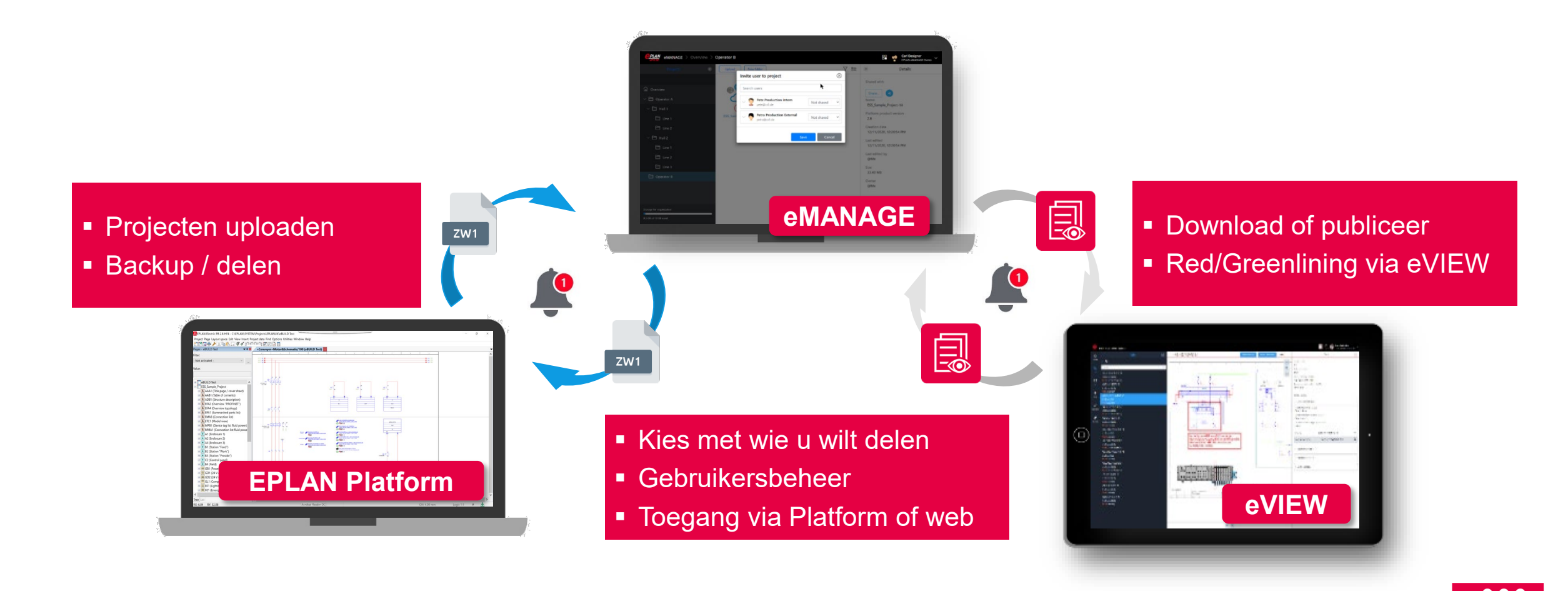

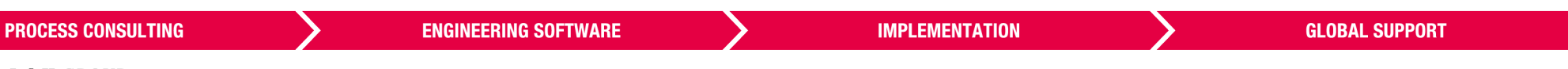

Samenwerking in EPLAN (Intern & extern) | Maverick Verhoeven & Sam Coppens | 19 oktober 2023 18

**PPLAN** 

#### **Rollen binnen uw organisatie**

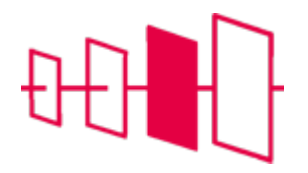

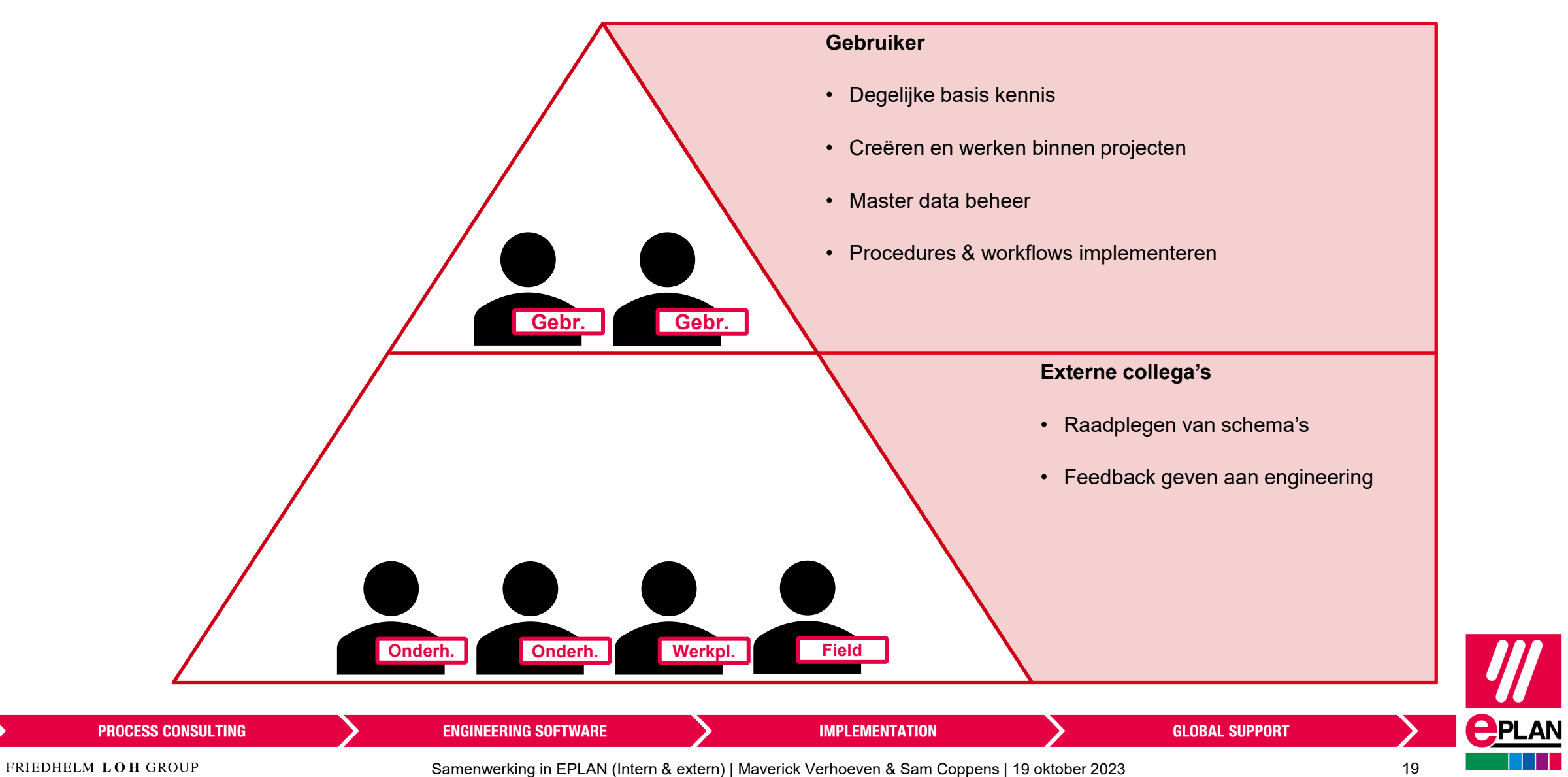

#### **Rollen binnen uw organisatie**

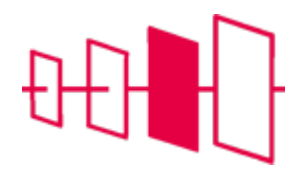

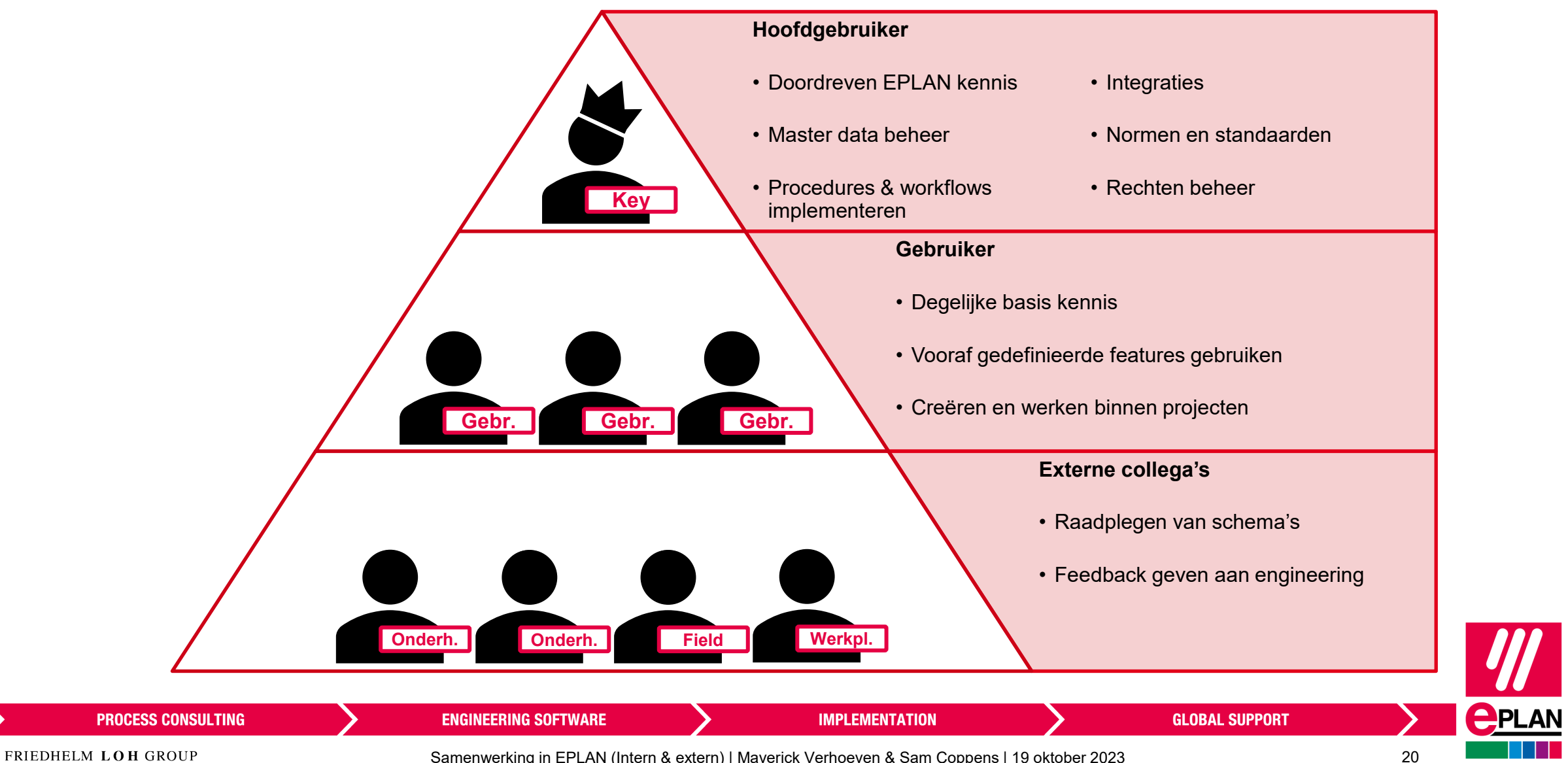

#### **Rollen binnen uw organisatie**

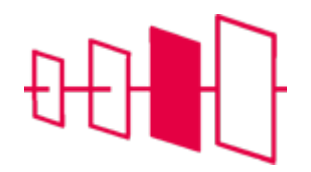

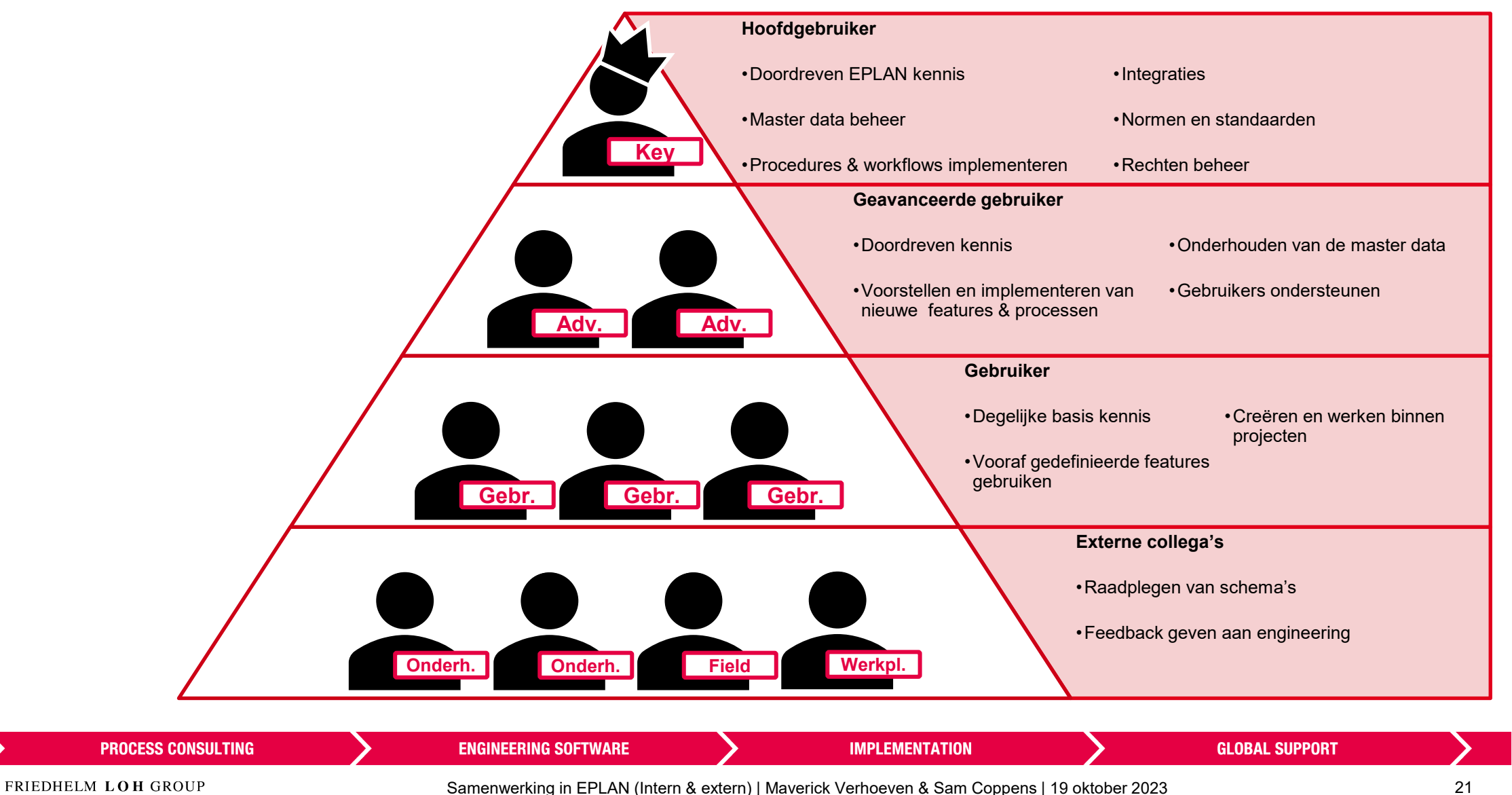

 $\bigcirc$ PLAN

## **Werken met externe bedrijven**

Delen via eVIEW

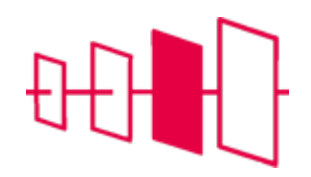

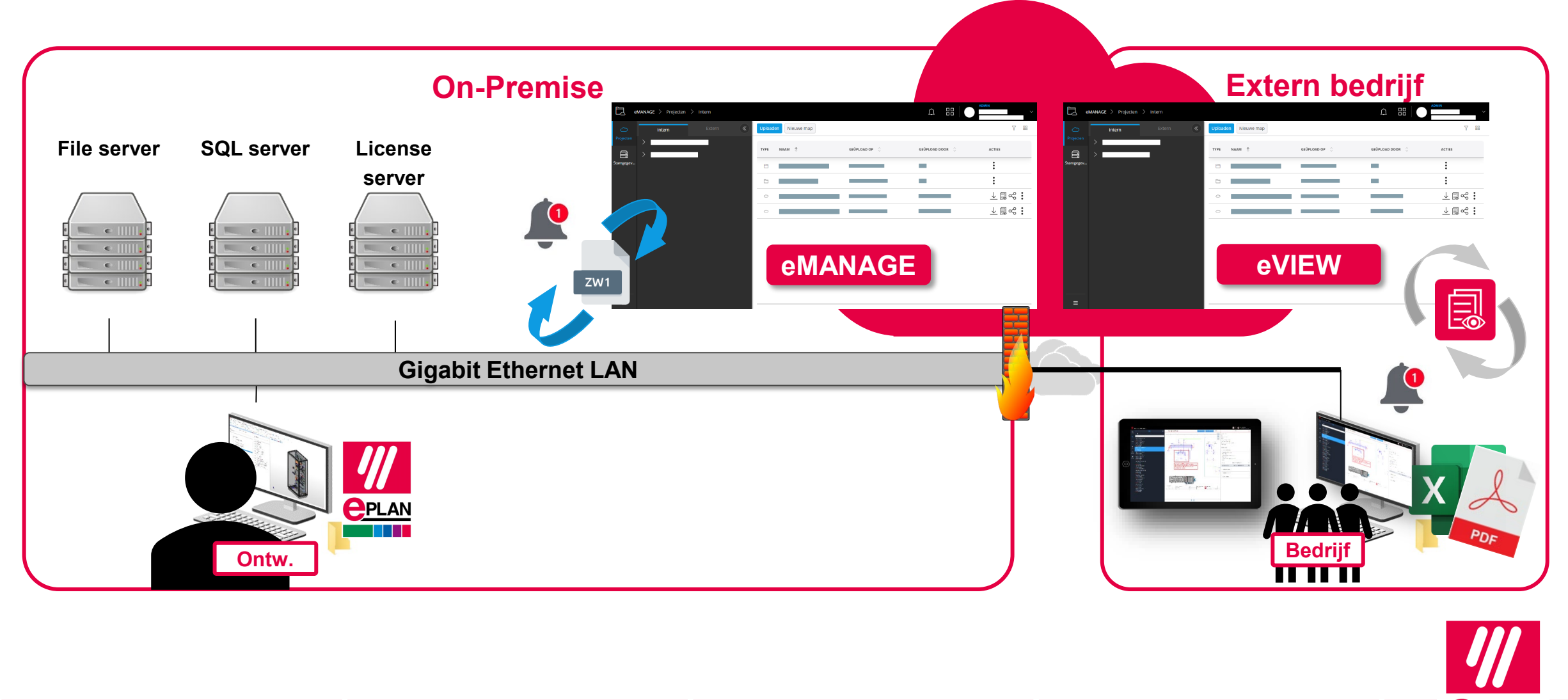

FRIEDHELM LOH GROUP

**PROCESS CONSULTING** 

Samenwerking in EPLAN (Intern & extern) | Maverick Verhoeven & Sam Coppens | 19 oktober 2023 22

**IMPLEMENTATION** 

**ENGINEERING SOFTWARE** 

**GLOBAL SUPPORT** 

**PPLAN** 

#### **Werken met externe bedrijven**

Delen van stamgegevens

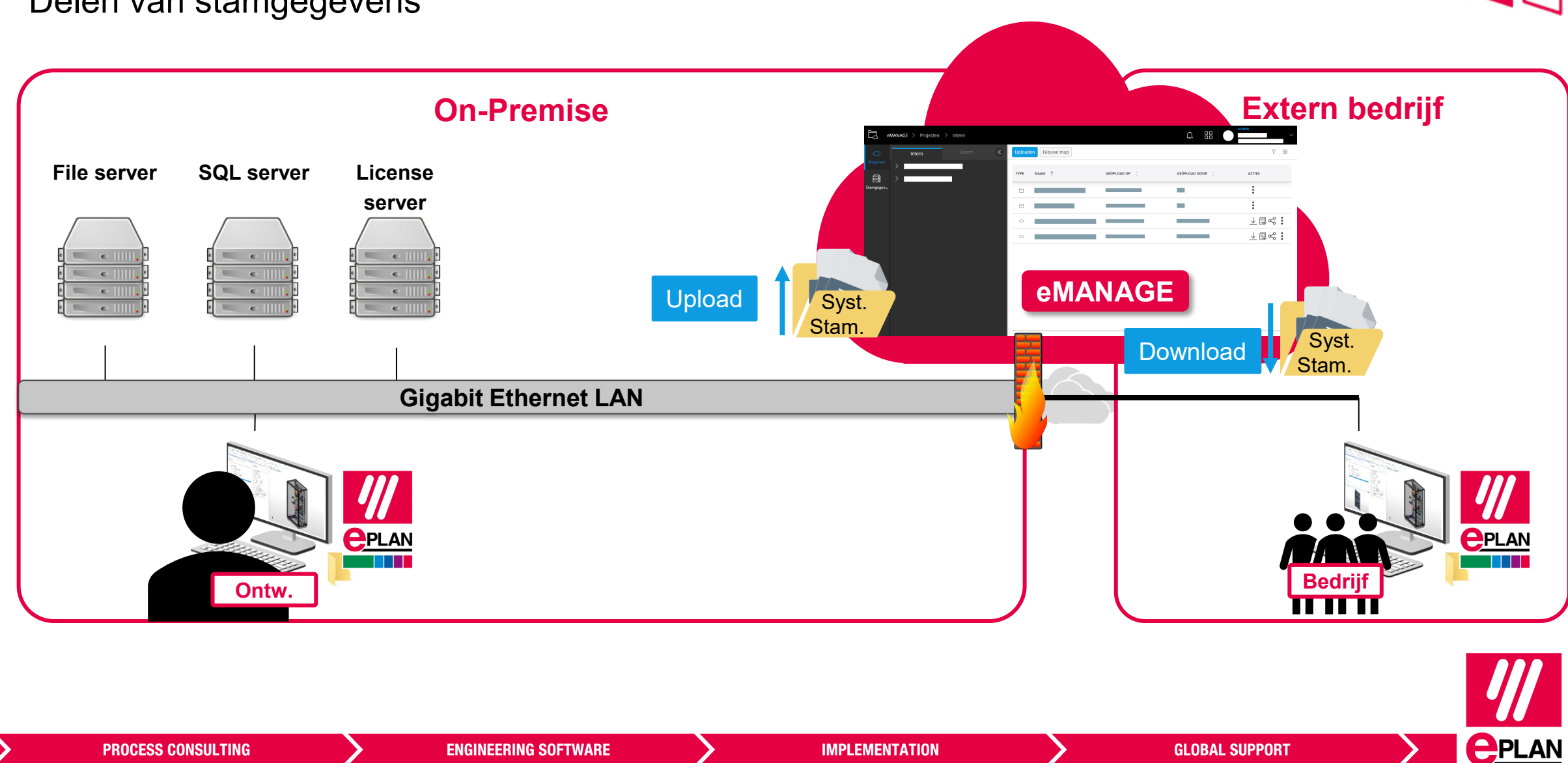

Samenwerking in EPLAN (Intern & extern) | Maverick Verhoeven & Sam Coppens | 19 oktober 2023 23

#### **Werken met externe bedrijven**

Delen van artikelen

**PROCESS CONSULTING** 

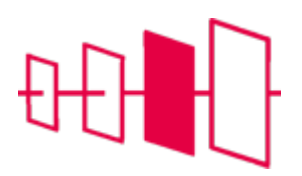

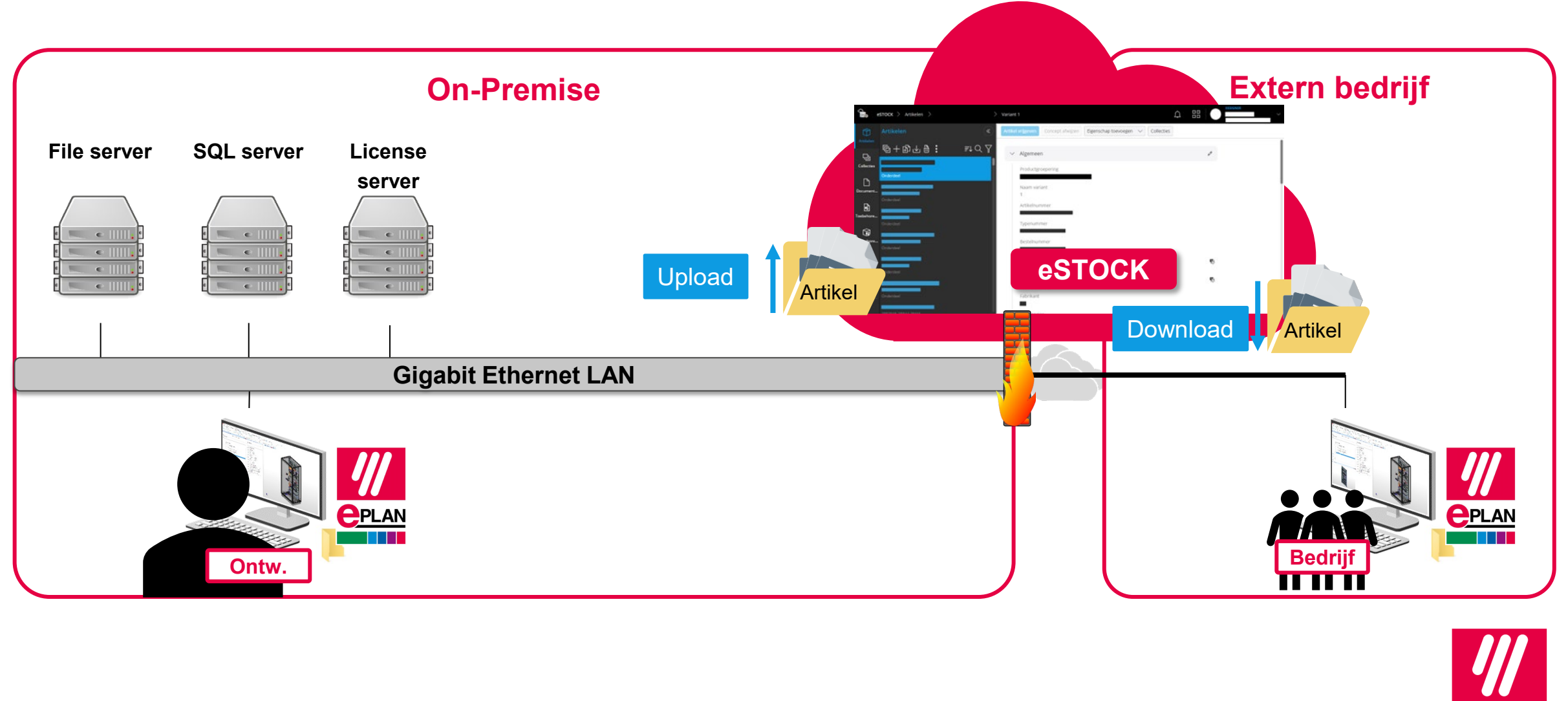

FRIEDHELM LOH GROUP

**ENGINEERING SOFTWARE** 

Samenwerking in EPLAN (Intern & extern) | Maverick Verhoeven & Sam Coppens | 19 oktober 2023 24

**IMPLEMENTATION** 

**GLOBAL SUPPORT** 

**PPLAN** 

# **EPLAN**

efficient engineering.